## SidePak<sup>™</sup> Personal Aerosol Monitor

## Model AM520/AM520i

Quick Start Guide

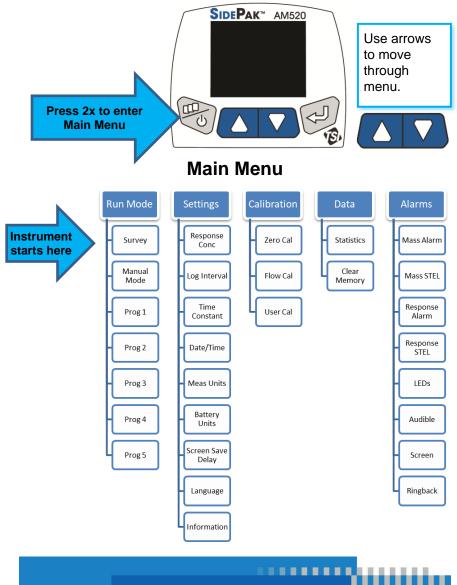

www.tsi.com

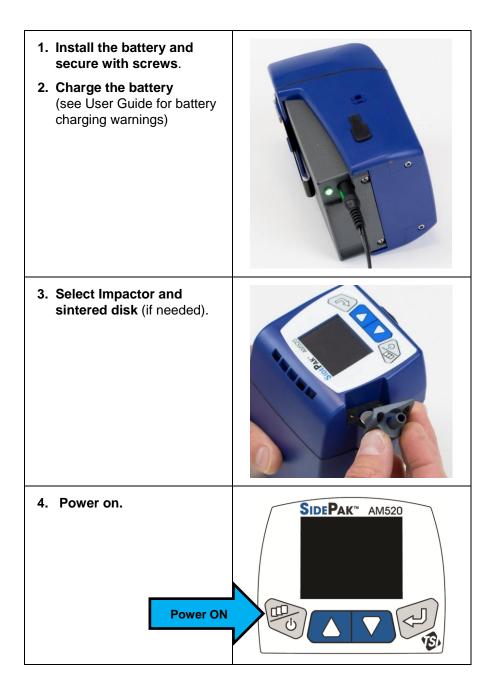

| 5. | If using impactors verify 1.7 L/min<br>flow rate with flow calibrator (sold<br>separately).                                                                                                    | FLOW CAL<br>11                                                                 |
|----|----------------------------------------------------------------------------------------------------|--------------------------------------------------------------------------------|
| 6. | Zero Cal the instrument<br>(Menu   Calibration   Zero Cal and<br>follow on-screen instruction.)                                                                                                    | ZERO CAL<br>Attach zero filter<br>then press ENTER.                            |
| 7. | Select Calibration Factor (if needed)<br>(Menu   Calibration   User Cal).<br>Factory default = 1.0,<br>Ambient Aerosol = 0.38, or<br>Custom calibration factor.                                                         | USER CAL<br>User Cal 3<br>User 1 1<br>Cal Factor<br>1.00<br>Response<br>90.00% |
| 8. | Select Run Mode<br>(Menu   Survey – Manual – Program).<br>NOTE: Survey Mode does not log data.<br>Programs 1 to 5 are set up in TrakPro™<br>Data Analysis Software on a computer<br>and imported into the AM520/AM520i. | RUN MODE<br>Survey<br>Manual Mode<br>Prog 1<br>Prog 2<br>Prog 3<br>Prog 4      |

 Download logged data to TrakPro™ v5 software (sold separately).

> AM520/AM520i must be powered "on" to communicate and download data.

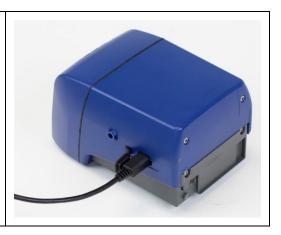

TSI and TSI logo are registered trademarks of TSI Incorporated in the United States and may be protected under other country's trademark registrations.

SidePak and TrakPro are trademarks of TSI Incorporated.

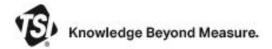

TSI Incorporated – Visit our website www.tsi.com for more information.

 USA
 Tel: +1 800 680 1220

 UK
 Tel: +44 149 4 459200

 France
 Tel: +33 1 41 19 21 99

 Germany
 Tel: +49 241 523030

 India
 Tel: +91 80 67877200

 China
 Tel: +86 10 8219 7688

 Singapore
 Tel: +65 6595 6388

P/N 6009830 Rev. B

©2022 TSI Incorporated

Printed in U.S.A.

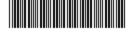